## **Summer School 2007 - QMC: VMC using the QMCPACK code**

This page last changed on Jul 10, 2007 by jnkim.

# VMC using the QMCPACK code (120' lab)

Jeongnim Kim

Link to Presentation slides (in PPT or PDF) format:

http://cms.mcc.uiuc.edu/qmcpack/qmcss07/

## Quickstart

• On Tungsen cluster, change directory to scratch-global

```
d scratch-global
tar xf ~/Li2.tar
tar xf ~/BulkCarbon.tar
```

• The tar file can be downloaded with wget

```
wget http://cms.mcc.uiuc.edu/qmcpack/qmcss07/input/li2.tar
wget http://cms.mcc.uiuc.edu/qmcpack/qmcss07/input/BulkCarbon.tar
tar xf li2.tar
tar xf BulkCarbon
```

#### **Running jobs**

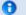

### **Interactive jobs**

bsub -Is -n1 -W 1:00 tcsh

Batch scripts are included for BulkCarbon.

#### **Topics**

- VMC simulations of Li2 (30)
  - QMC optimized Slater-type orbitals
  - ° Adding a Two-Body correlation function of Pade functor
  - ° Using a Two-Body correlation function of Wagner-Mitas functor
- Optimization of correlation functions (30)
- VMC simulations of Carbon (8-atom cubic diamond) (60)
  - RPA Jastrow
  - ° One/Two/Three-body Jastrow function

| ററ |  |  |  |
|----|--|--|--|
|    |  |  |  |
|    |  |  |  |

Li2/Carbon can be replaced by any other materials.